#### **第18回 第7次NACCS合同作業部会(WG) 資料**

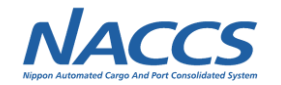

# **(9)植物検疫案件**

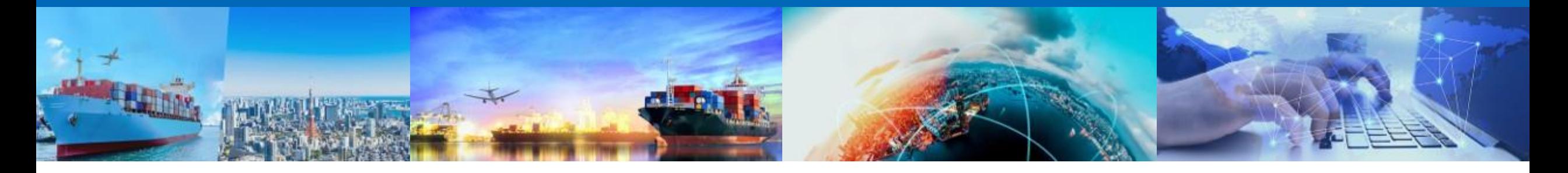

## **2022年11月10日 輸出入・港湾関連情報処理センター株式会社**

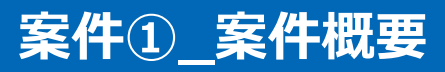

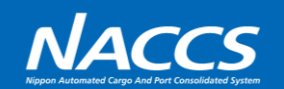

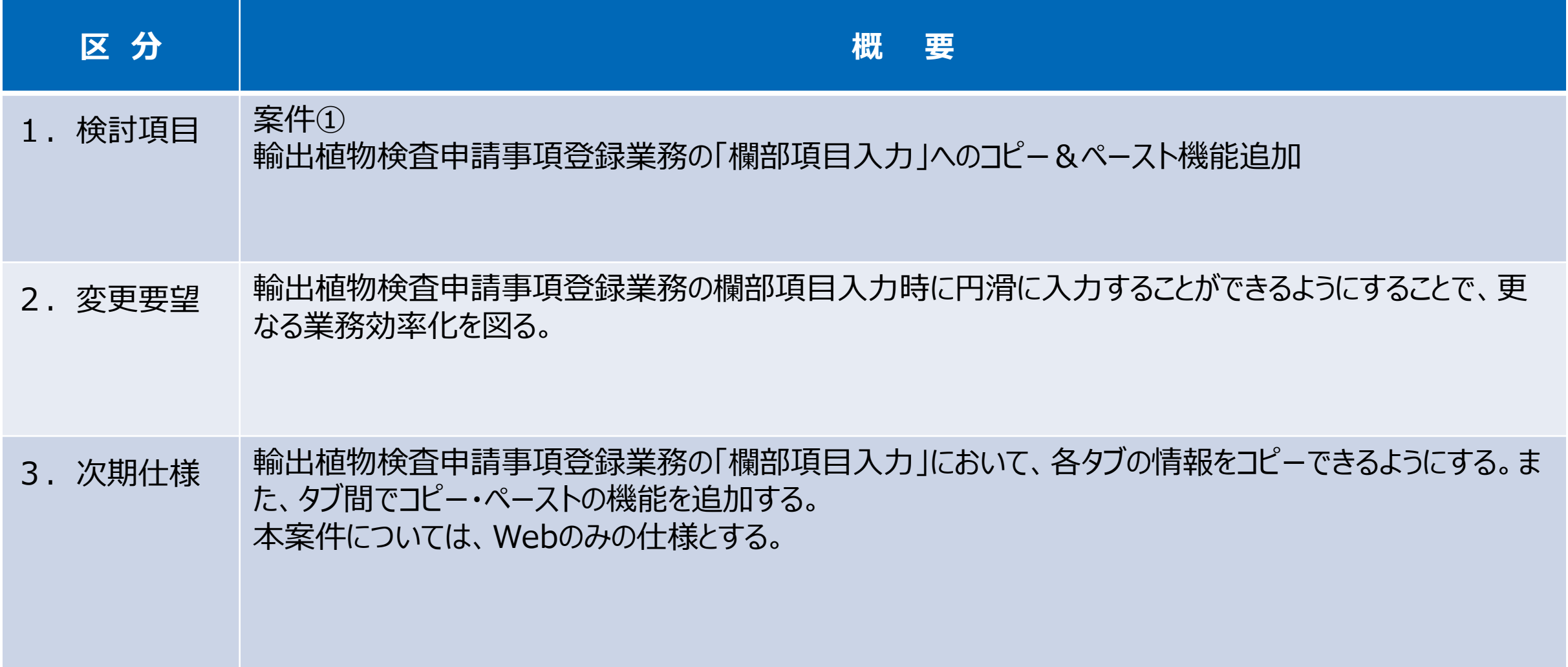

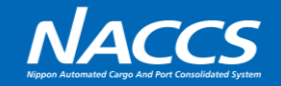

## 現行

輸出植物検査申請事項登録業務の欄部項目入力の際、「欄部項目入力」の各タブの情報をコピーできないため、欄部項 目の入力において、同一の内容を他の欄に入力する場合でも、一から入力する必要があり、入力に時間がかかる。

#### 輸出植物検査申請事項登録(EPA01)業務\_欄部項目入力画面

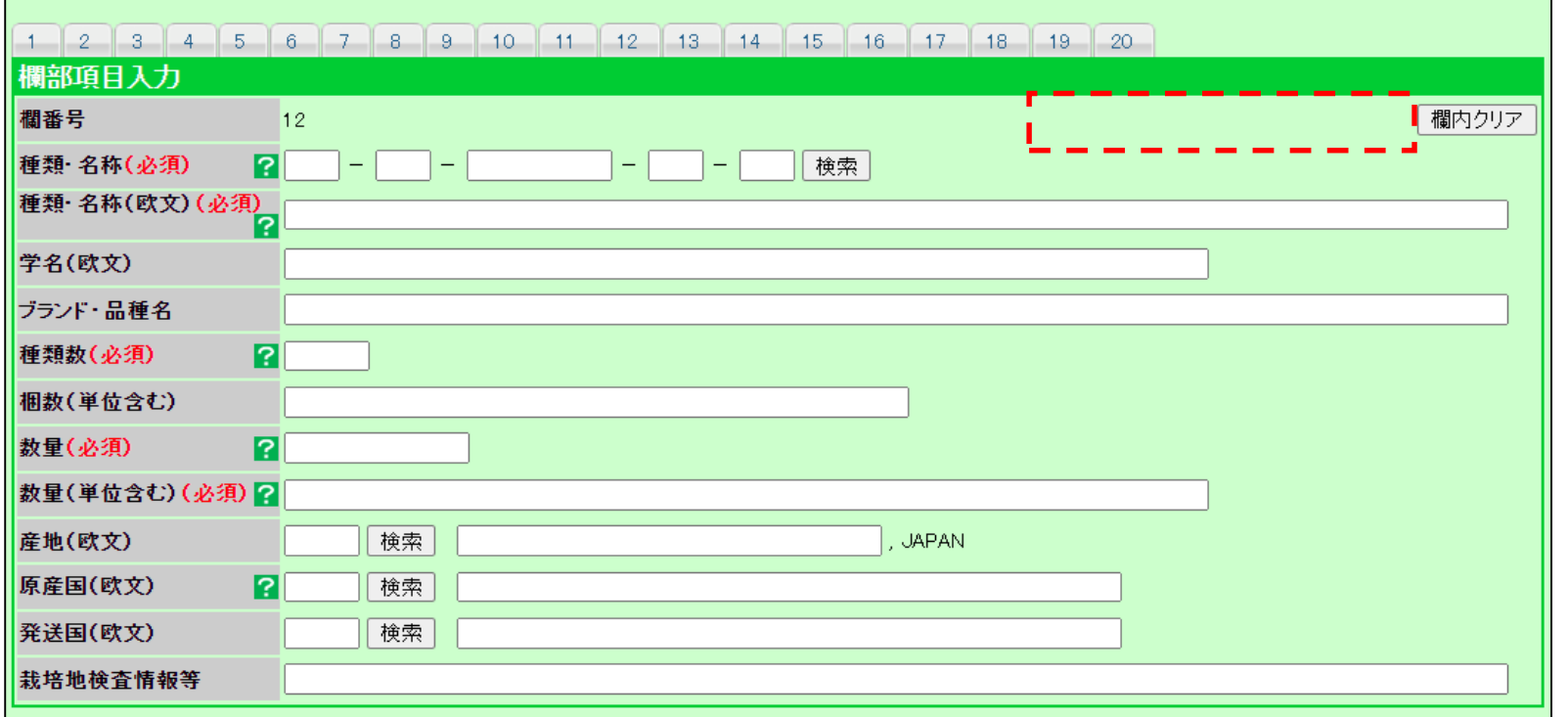

### **案件①\_次期仕様**

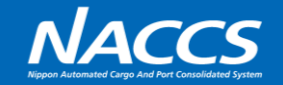

#### 次期 Webのみ

輸出植物検査申請事項登録業務において、コピーボタン(仮)を新規に設け、コピーしたい欄情報をコピーできるようにする。 また、コピーした欄情報を、任意の欄に反映できるようにするため、ペーストボタン(仮)を新規に設け、コピーした欄情報を反 映できるようにする。誤ってコピーした場合、コピーした情報を削除できるようにするため、コピー情報削除ボタン(仮)を新規に 設け、コピーした欄情報を削除できるようにする。

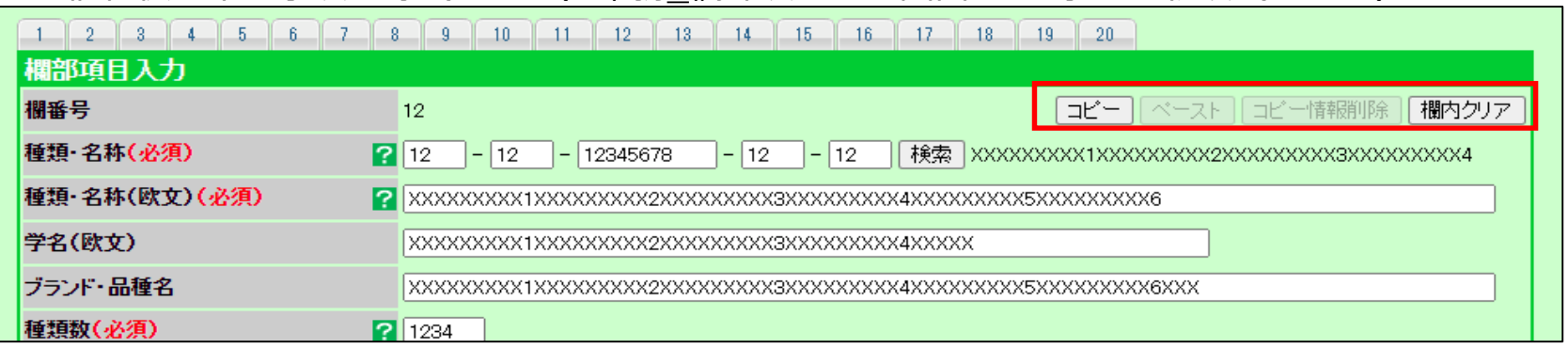

#### 輸出植物検査申請事項登録(EPA01)業務 欄部項目入力画面コピー等ボタン新設(イメージ)

#### コピー&ペーストのイメージ

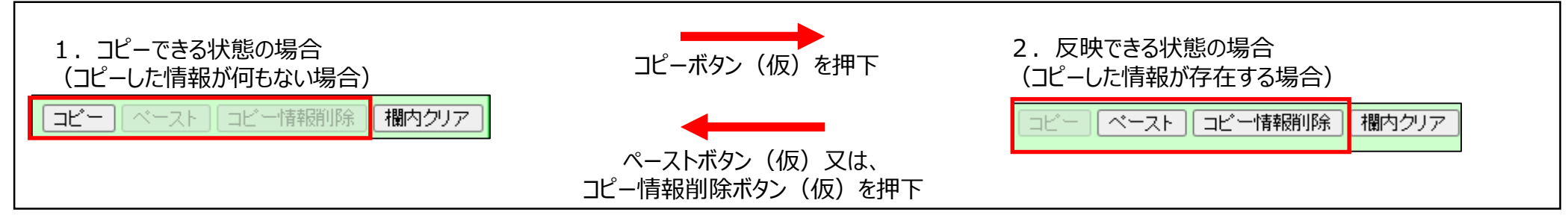

**3**

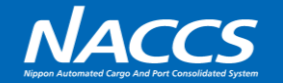

#### 欄部項目入力のコピー対象情報は以下のとおりとする。

#### 輸出植物検査申請事項登録業務における欄部項目入力のコピー対象項目一覧

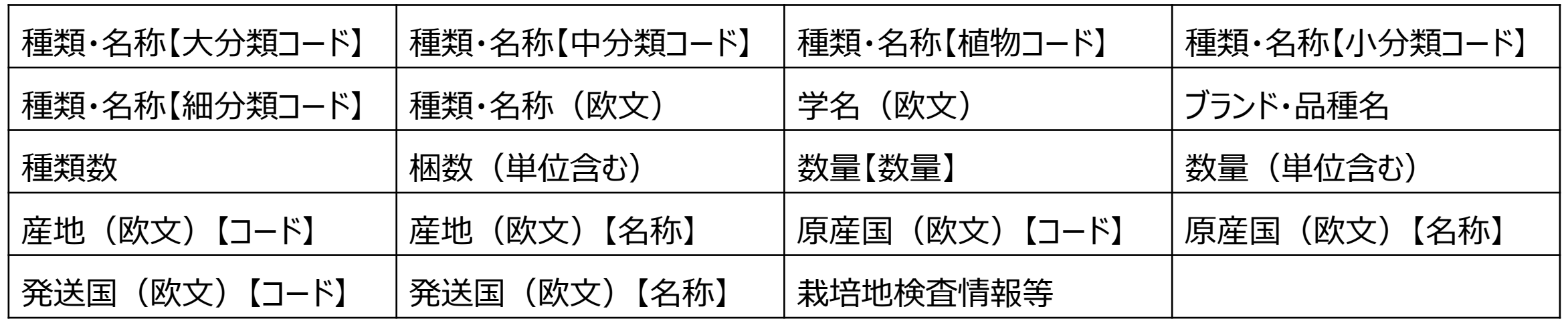

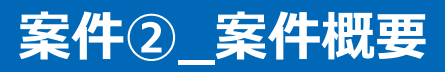

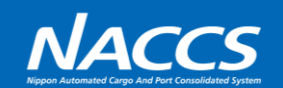

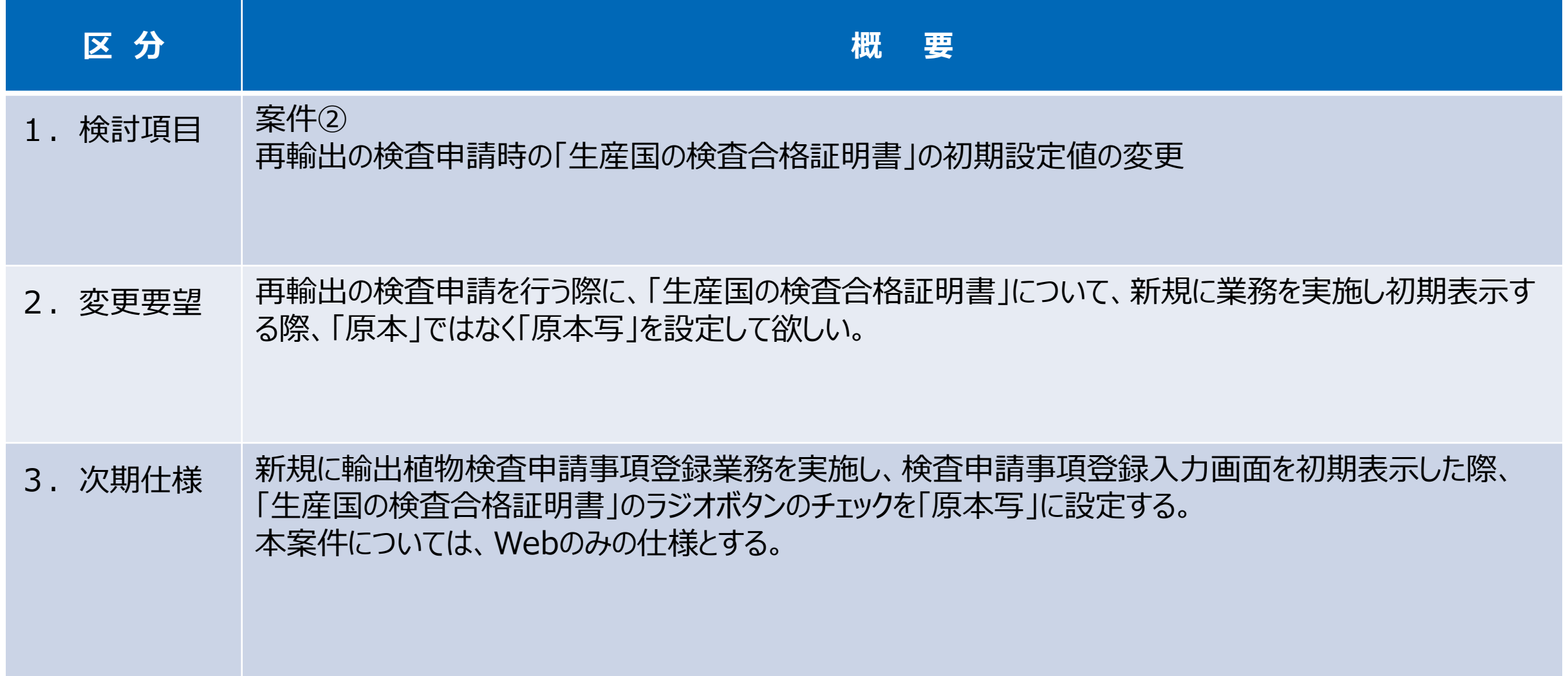

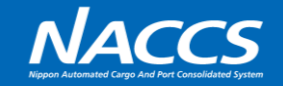

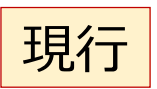

新規に輸出植物検査申請事項登録業務を実施し、検査申請事項登録入力画面を初期表示した際、 「生産国の検査合格証明書」のラジオボタンの初期チェックが「原本」に設定されている。

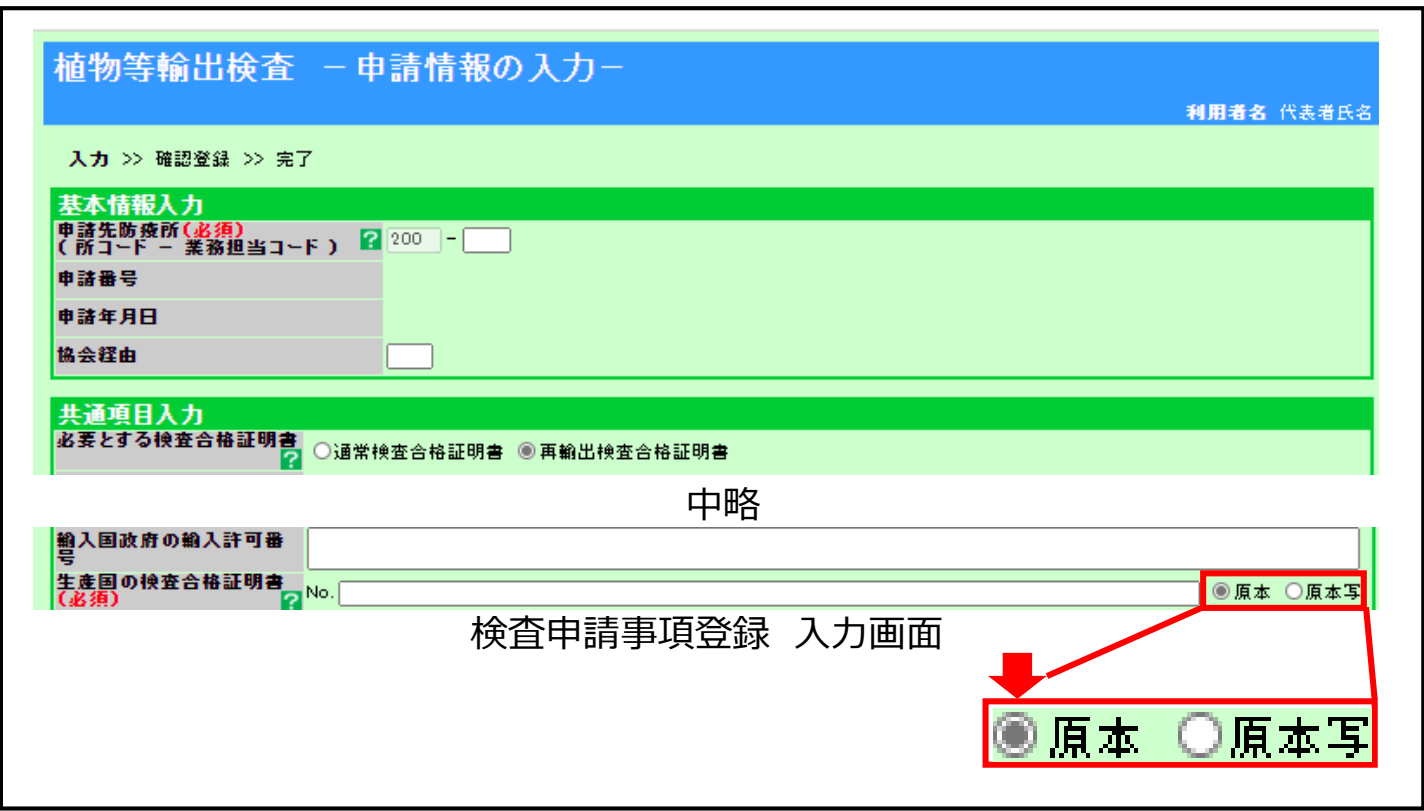

## **案件②\_次期仕様**

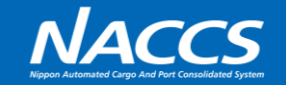

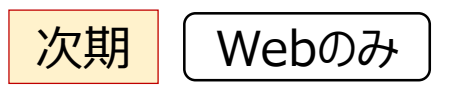

新規に輸出植物検査申請事項登録業務を実施し、検査申請事項登録入力画面を初期表示した際、 「生産国の検査合格証明書」のラジオボタンの初期チェックを「原本写」に設定する。

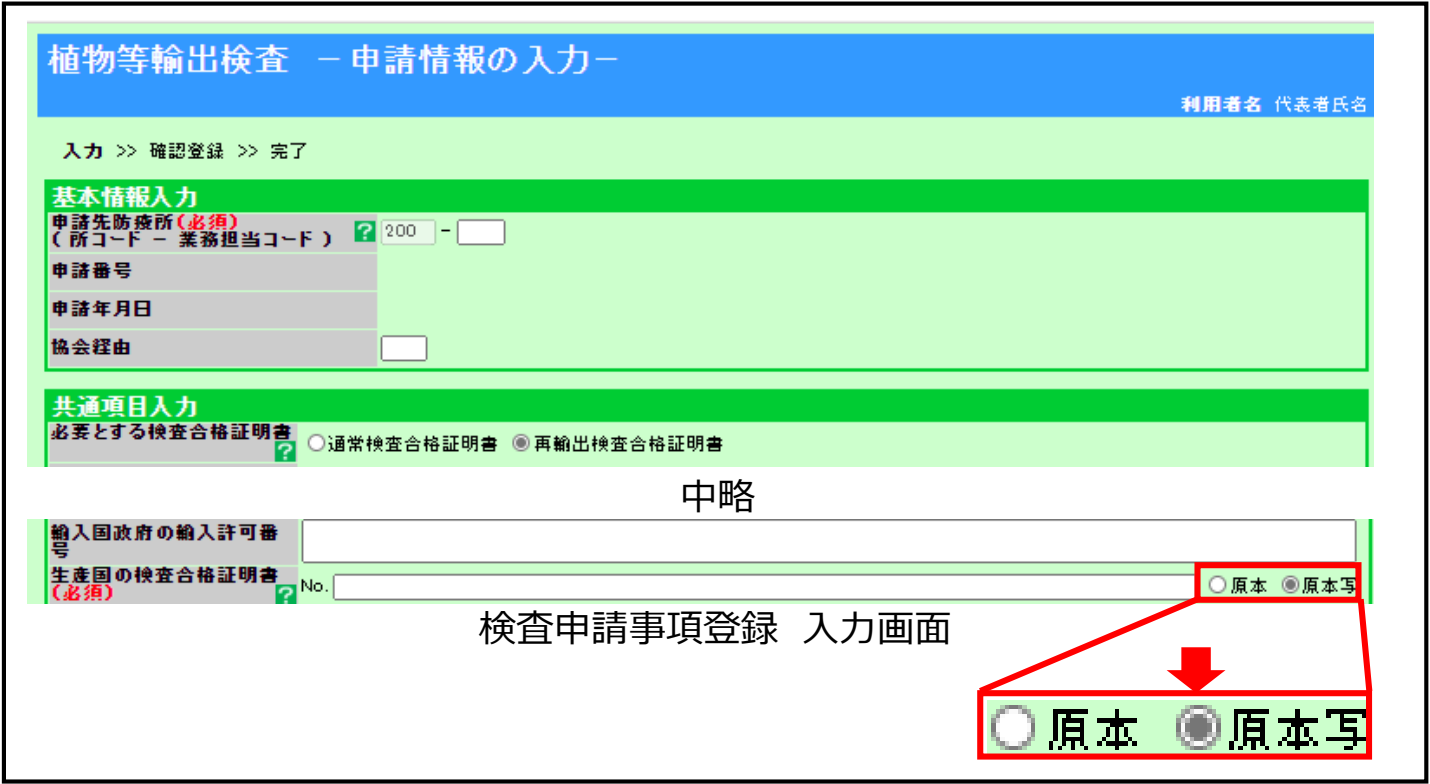

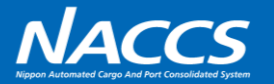

#### 輸出植物検査申請事項登録業務\_実施内容毎の設定値

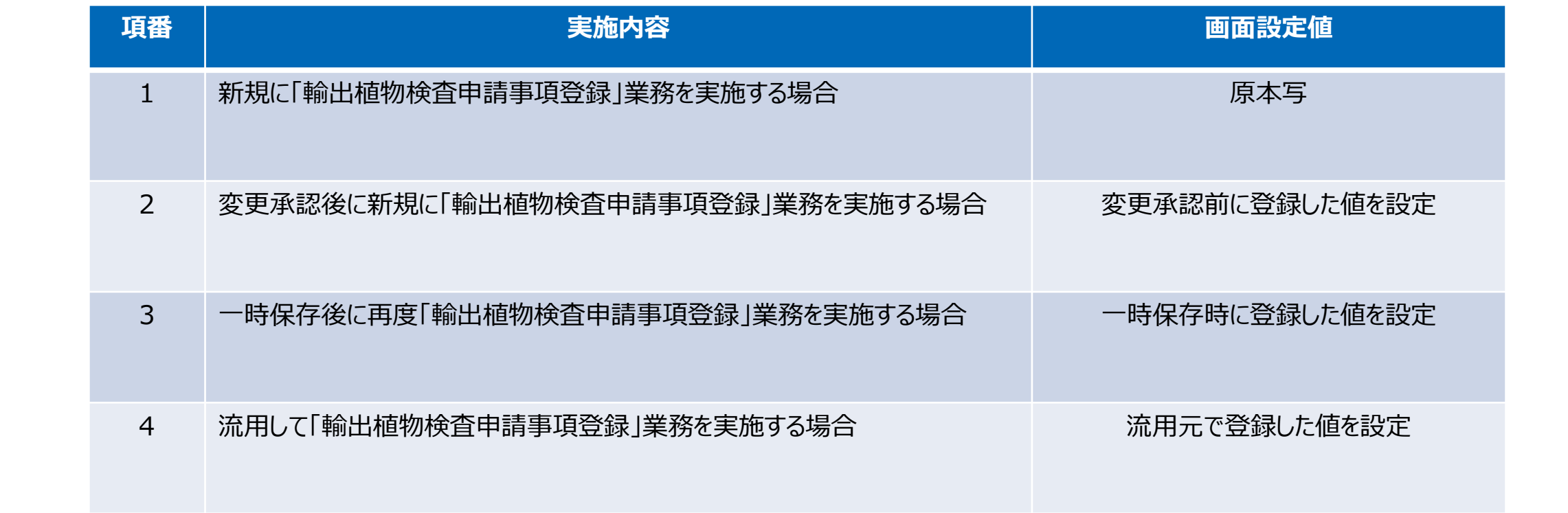

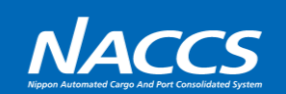

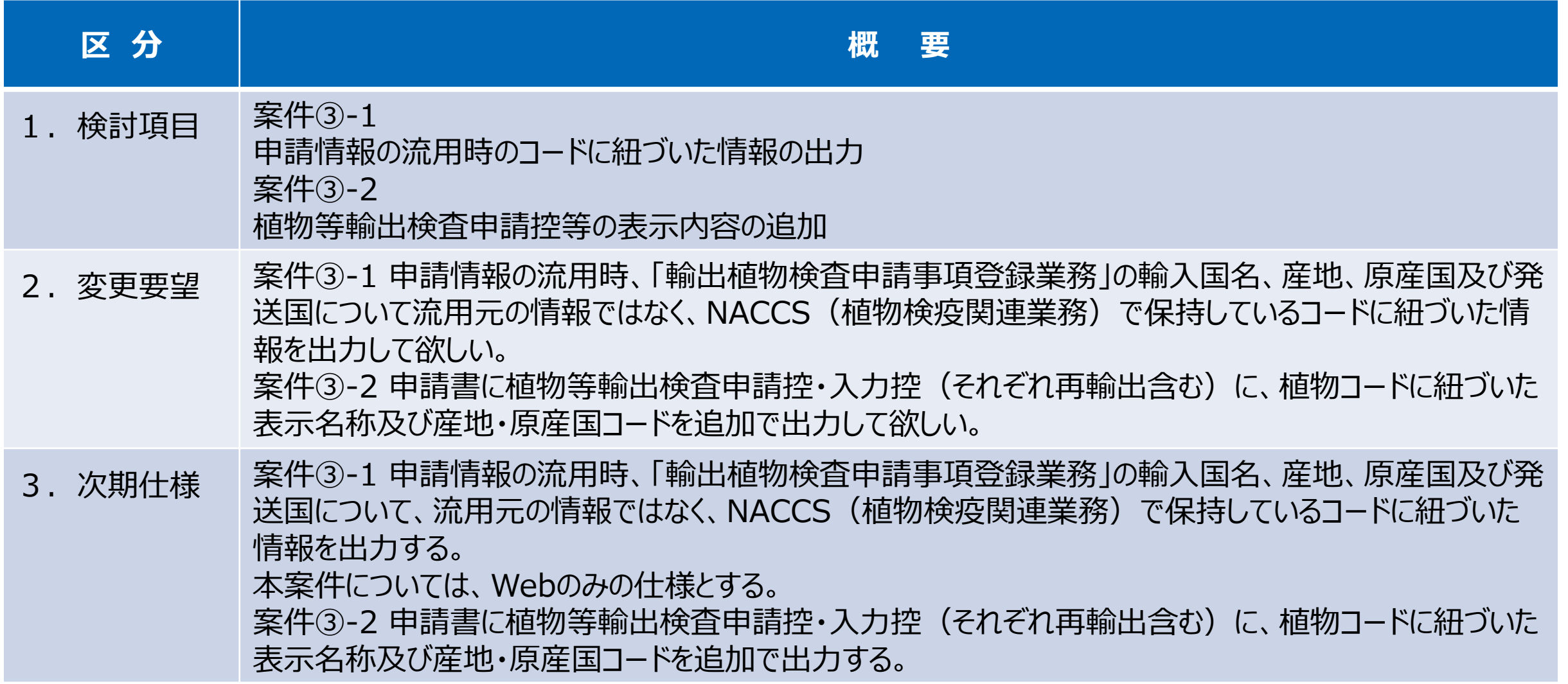

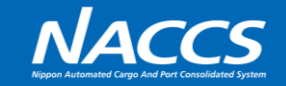

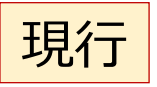

申請情報の流用時、「輸出植物検査申請事項登録業務」の輸入国名(欧文)【名称】、産地(欧文)【名称】、原産国 (欧文)【名称】及び発送国(欧文)【名称】について、流用元の申請情報が表示される。

#### 例:輸入国名(欧文)及び産地(欧文)の流用時(現行)

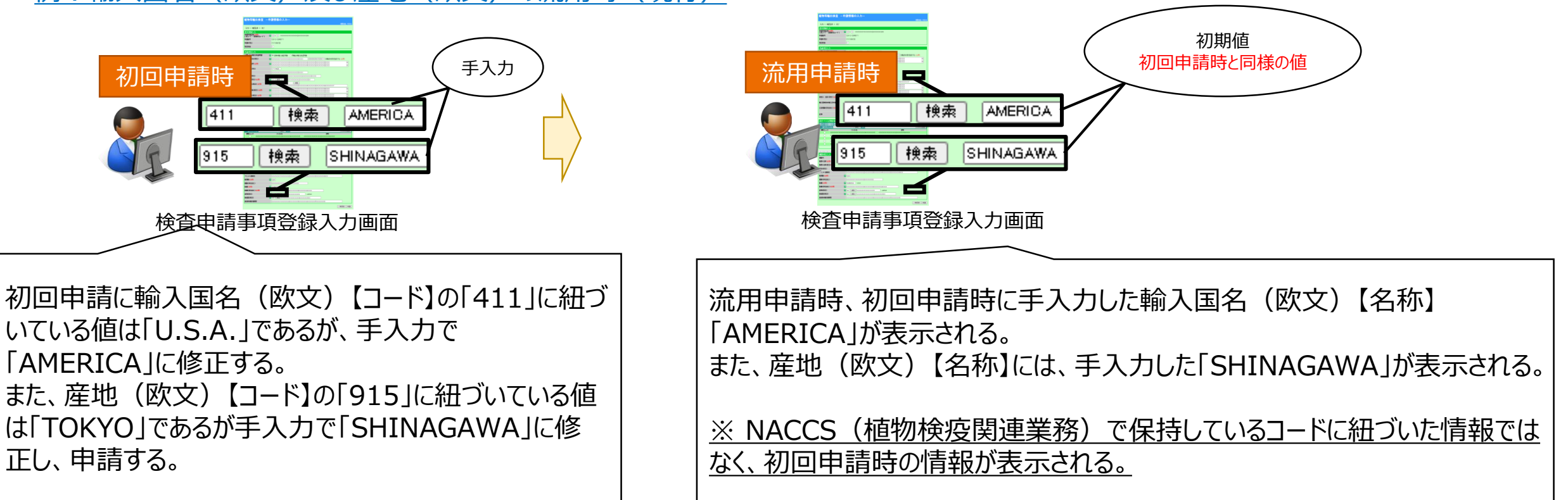

## **案件③-1\_次期仕様**

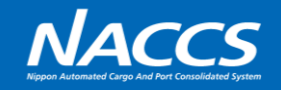

**AMERICA** 

<u>ISHINAGAWA</u>

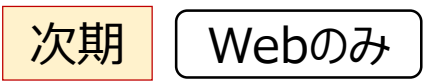

申請情報の流用時、「輸出植物検査申請事項登録業務」の輸入国名(欧文)【名称】、産地(欧文)【名称】、原産国 (欧文)【名称】及び発送国(欧文)【名称】について、流用元の申請情報ではなく、NACCS(植物検疫関連業務)で 保持しているコードに紐づいた情報を出力する。

例:輸入国名(欧文)及び産地(欧文)の流用時(次期)

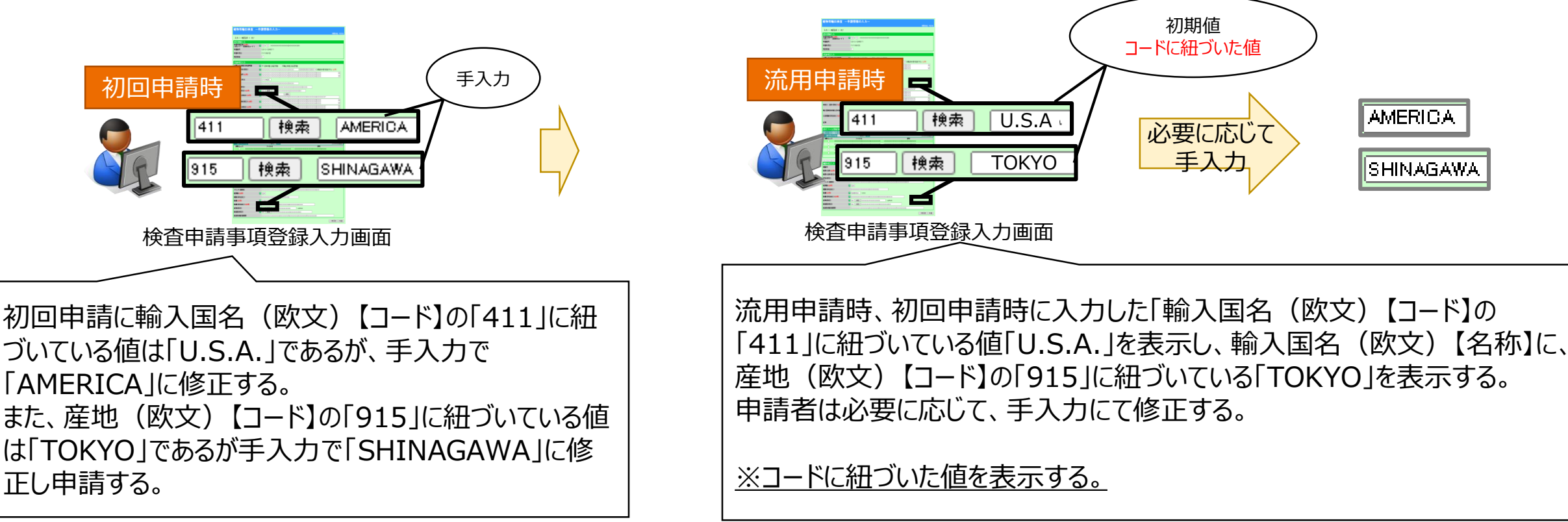

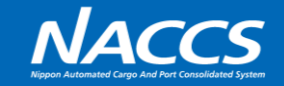

## 現行

植物等輸出検査申請控・入力控(再輸出含む)に、植物コードに紐づいた植物名称及び産地・原産国コードの出力がない。

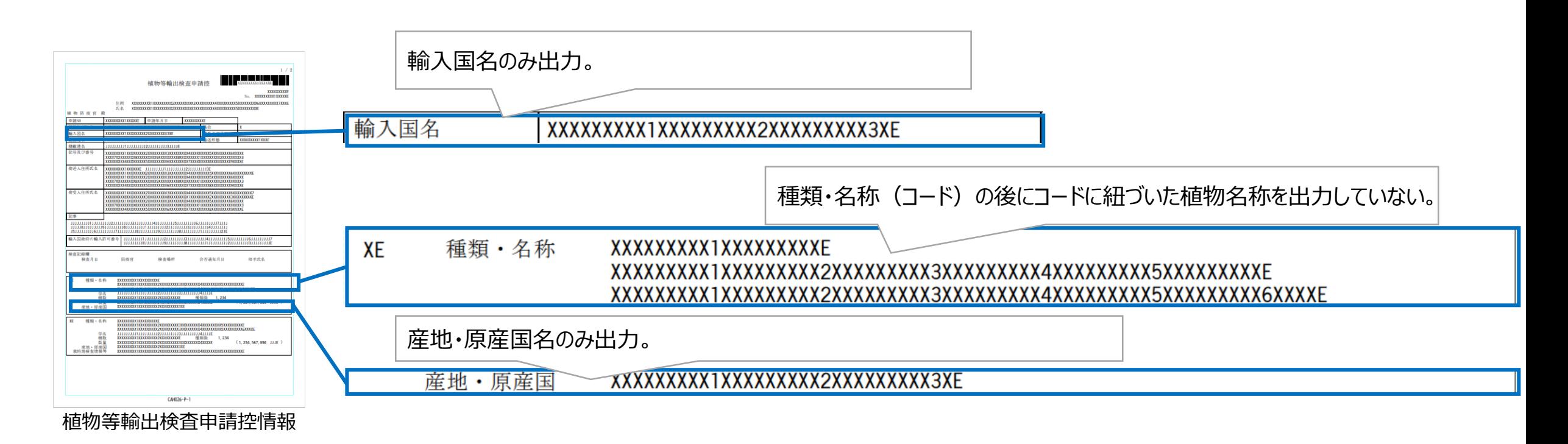

※ 「植物等輸出検査申請事項登録入力控情報(CAH020)」 「植物等輸出検査申請事項登録入力控情報(再輸出)(CAH022)」、「植物等 輸出検査申請控情報(CAH027)」、Webの「入力控」 、「入力控(再輸出)」 、「植物等輸出検査申請控」、 「植物等輸出検査申請控(再輸 出)」においても同様となっている。

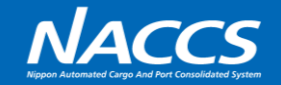

### 次期

植物等輸出検査申請控・入力控(再輸出含む)に、植物コードに紐づいた植物名称及び産地・原産国コードを追加で 出力する。

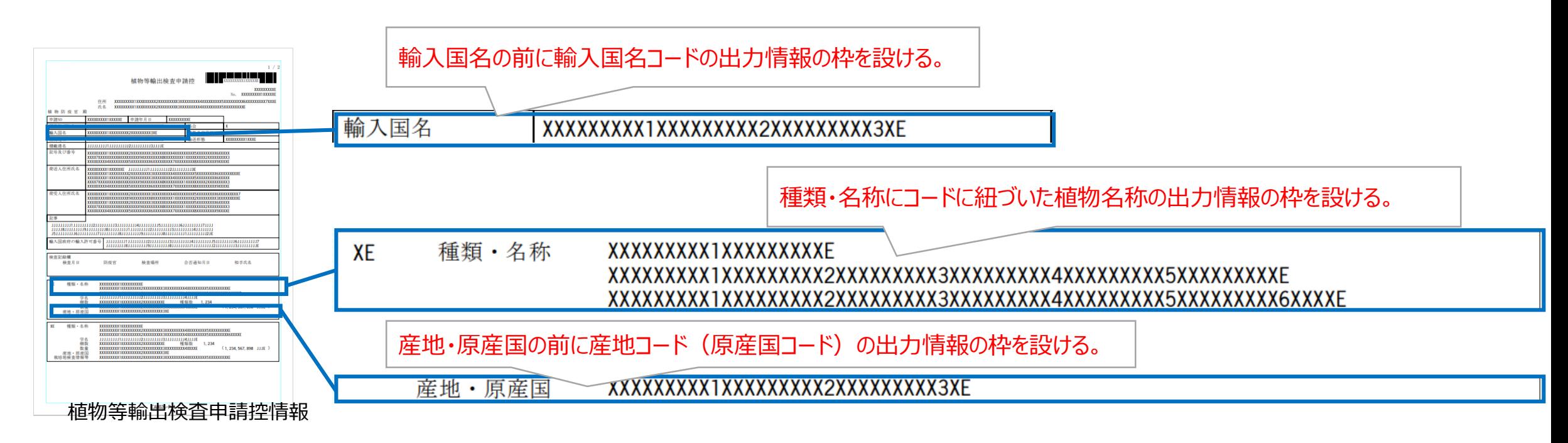

※ 「植物等輸出検査申請事項登録入力控情報(CAH020)」 「植物等輸出検査申請事項登録入力控情報(再輸出)(CAH022)」、「植物等 輸出検査申請控情報(CAH027)」、Webの「入力控」 、「入力控(再輸出)」 、「植物等輸出検査申請控」、 「植物等輸出検査申請控(再輸 出)」においても同様とする。

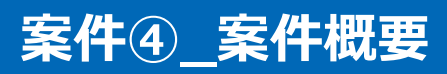

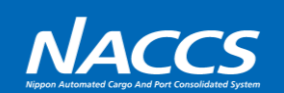

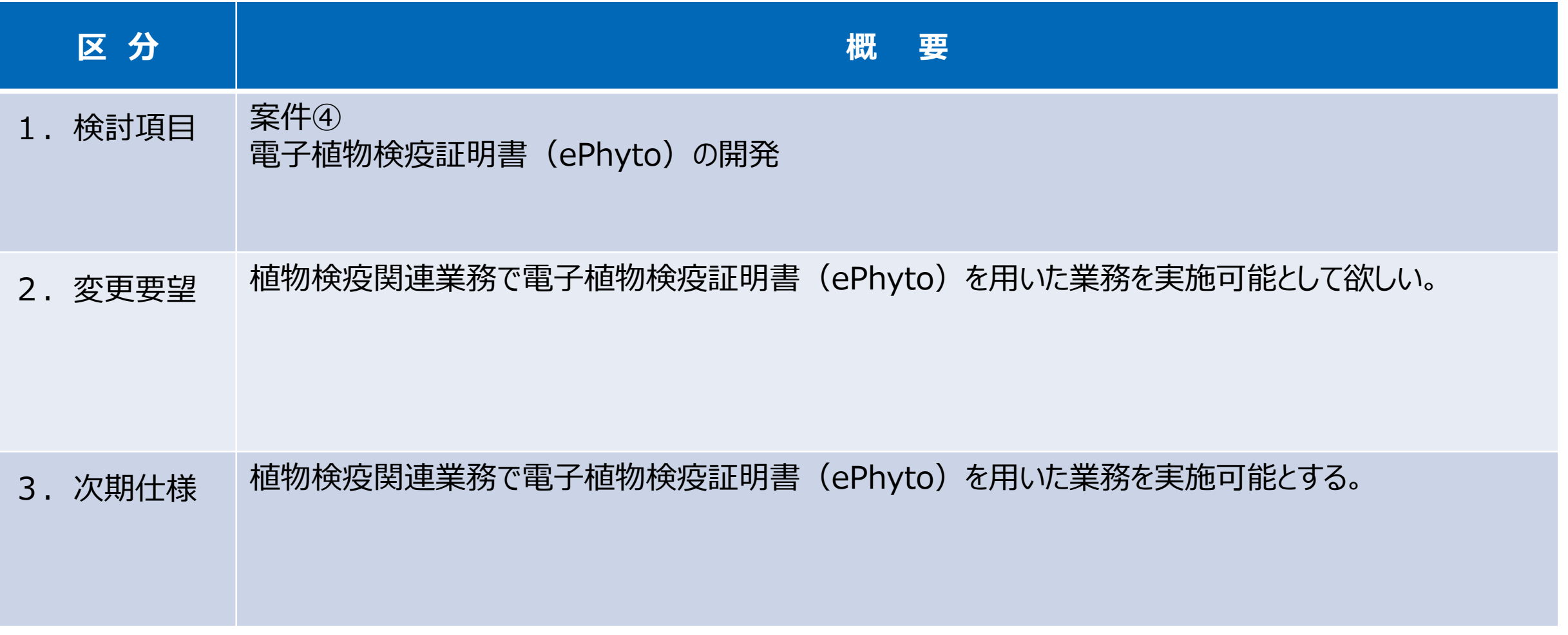

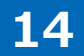

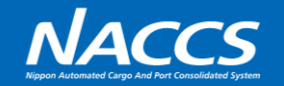

現行

電子植物検疫証明書 (ePhyto) の導入をしていないため、証明書(紙)を発行し、郵送による証明書(紙)の 受け渡しが必要。

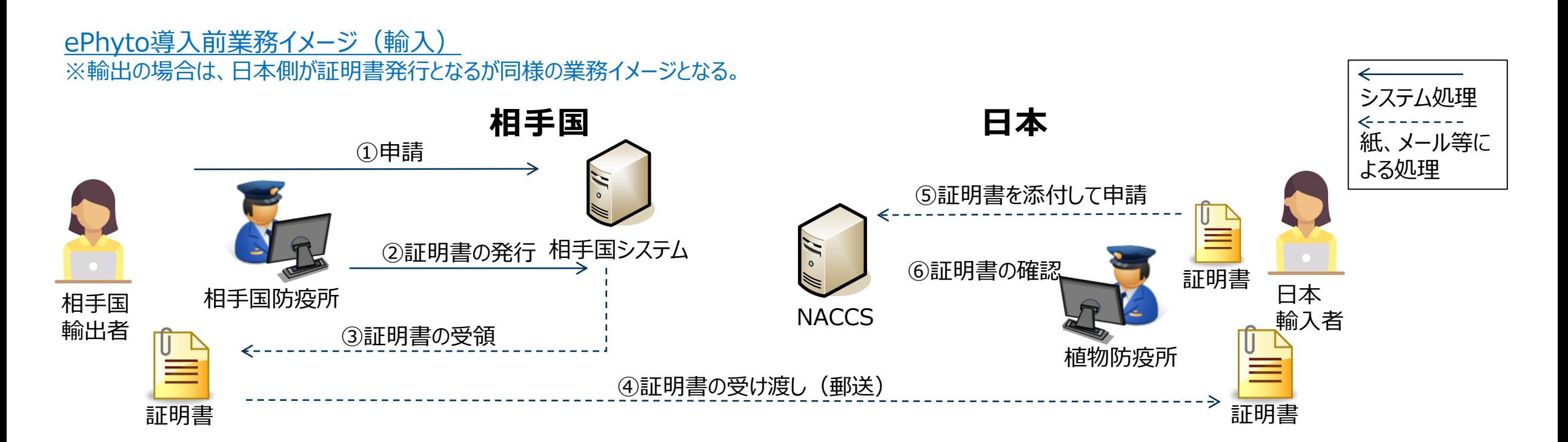

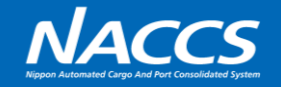

## 次期

ePhytoHUBを介して、電子的に電子植物検疫証明書(ePhyto)の送受信が可能。

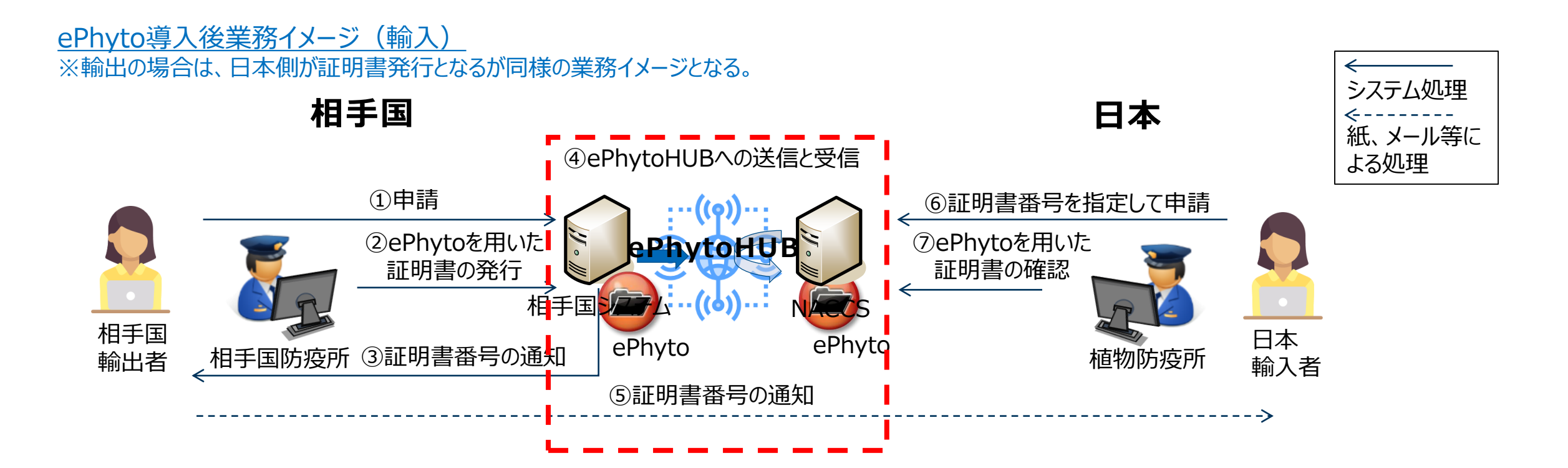

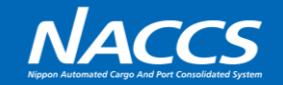

**輸入植物検査申請事項登録(IPA)業務 輸入植物検査申請(IPC)業務**

#### 輸入植物検査申請事項登録(IPA)業務(イメージ)

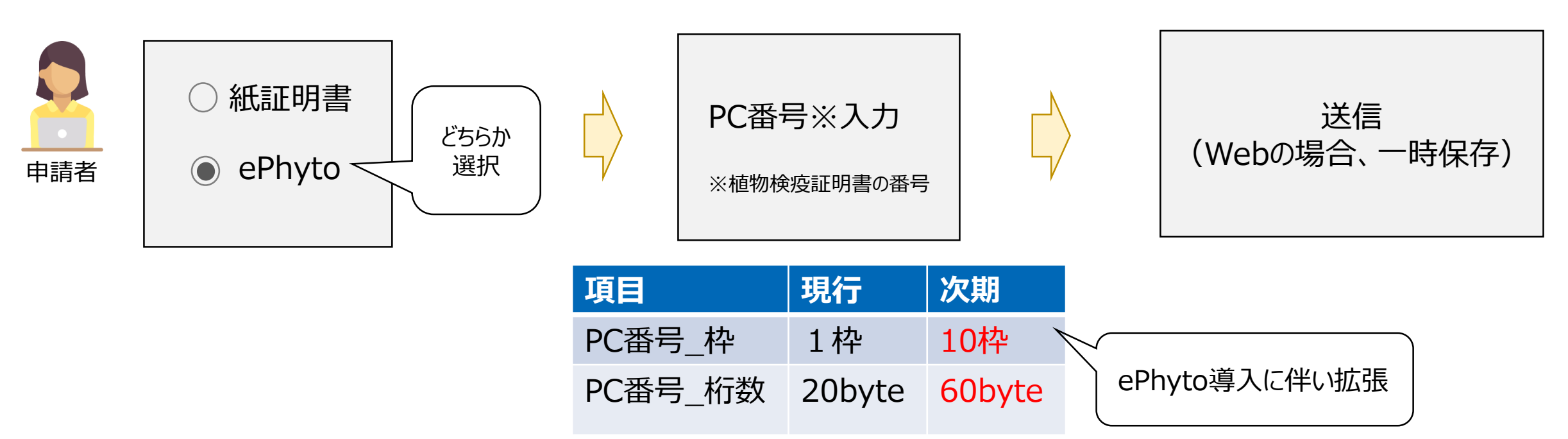

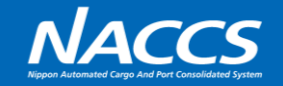

**輸入植物検査申請事項登録(IPA)業務 輸入植物検査申請(IPC)業務**

### ePhytoを選択した場合:輸入植物検査申請 (IPC) 業務 (イメージ)

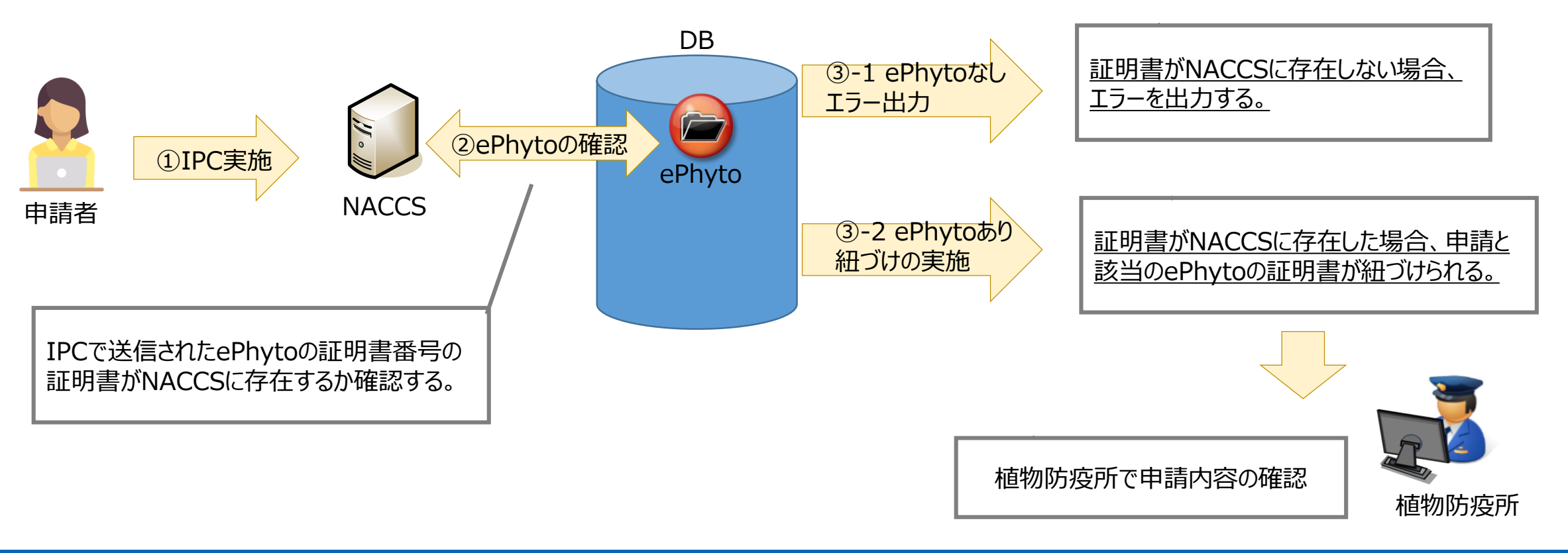

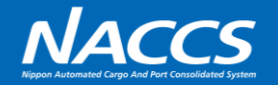

**輸出植物検査申請事項登録(EPA)業務**

**ePhyto発行**

### 輸出植物検査申請事項登録(EPA)業務(イメージ)

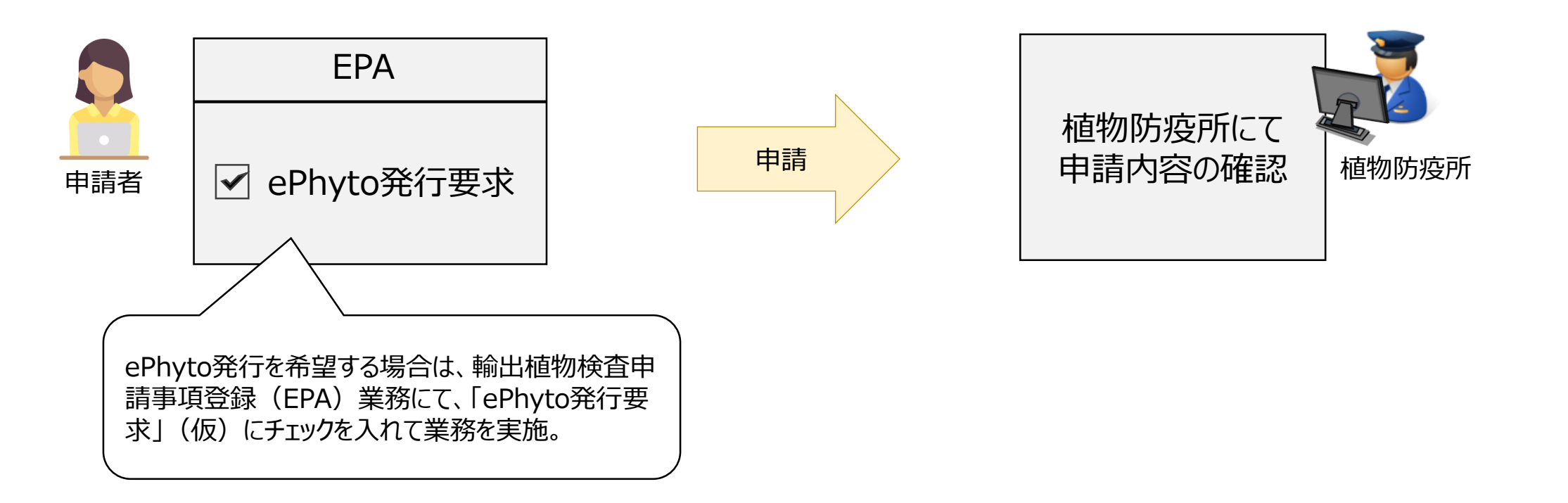

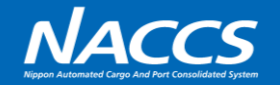

**輸出植物検査申請事項登録(EPA)業務 ePhyto発行**

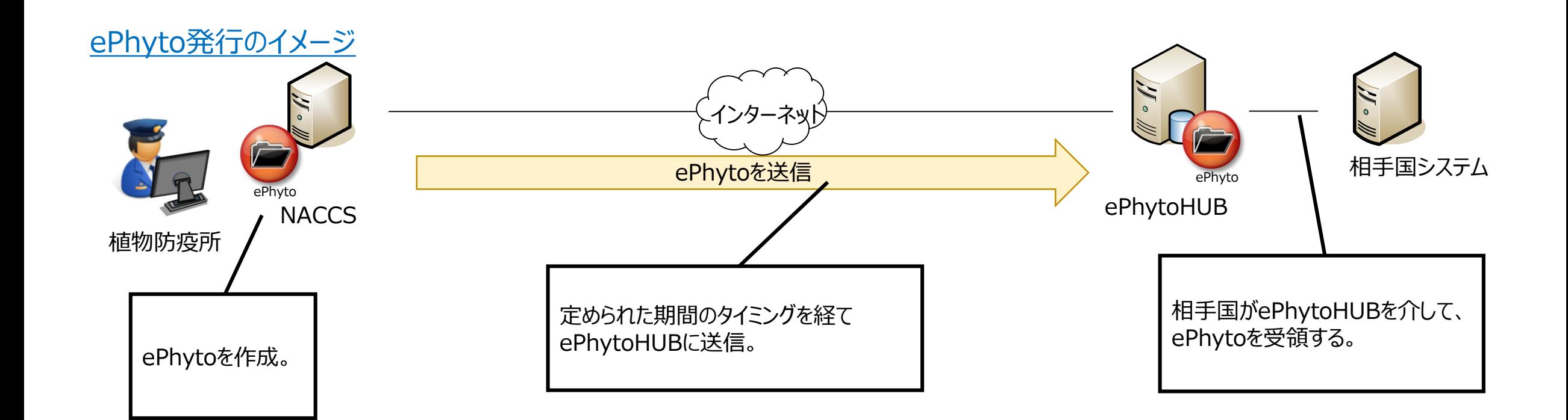